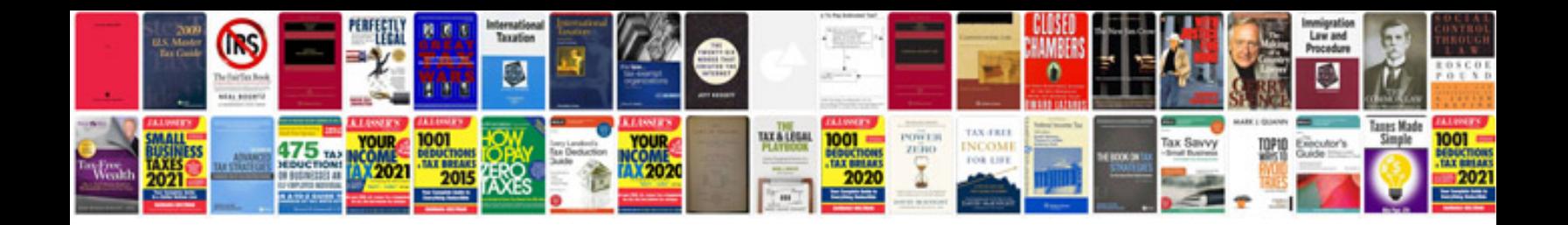

2006 ktm 640 adventure

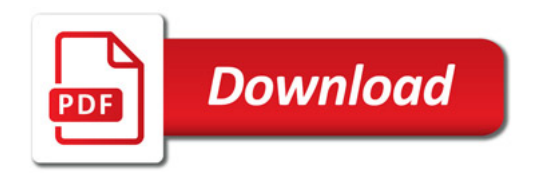

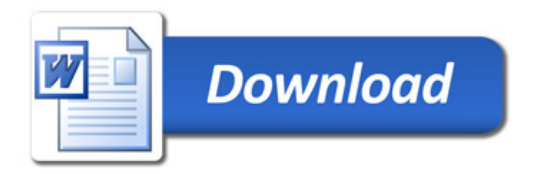